## **Media Downloader 7**

**Steve Grisetti,Chuck Engels**

 *Adobe Photoshop Elements 7 Classroom in a Book* Adobe Creative Team,2010-04-16 This collection combines Adobe Photoshop Elements 7 Classroom in a Book and Adobe Premiere Elements 7 Classroom in a Book into one affordable volume. Each chapter in these step-by-step, project-based guides contains a project that builds on the reader's growing knowledge of the program, while end-ofchapter review questions reinforce each lesson. Readers will learn how to use the programs' many new features, including applying incredible effects using the Smart Brush, cleaning your scene of unwanted elements with Adobe Photomerge Scene Cleaner, enhanced support for raw files, step-by-step editing assistance, and newly interactive and engaging ways to share your photos in Photoshop Elements. Premiere Elements 7 now allows you to create polished movies with no effort using InstantMovie, quickly find your best clips with Smart Tags, import and edit video from the latest AVCHD camcorders, easily put your subject in a new setting using Adobe's amazing Videomerge technology and more. All of Peachpit's eBooks contain the same content as the print edition. You will find a link in the last few pages of your eBook that directs you to the media files. Helpful tips:  $\cdot$  If you are able to search the book, search for Where are the lesson files?  $\cdot$  Go to the very last page of the book and scroll backwards. · You will need a web-enabled device or computer in order to access the media files that accompany this ebook. Entering the URL supplied into a computer with web access will allow you to get to the files. · Depending on your device, it is possible that your display settings will cut off part of the URL. To make sure this is not the case, try reducing your font size and turning your device to a landscape view. This should cause the full URL

to appear.

 **Creating Hollywood-Style Movies with Adobe Premiere Elements 7** Carl Plumer,Paul Ekert,2010-04-16 Creating Hollywood-Style Movies with Adobe Premiere Elements 7 is a book that will help users get to the next level in video editing, and that next level goes beyond simply splicing together clips and creating simple titles. In no time readers will be overlaying multiple tracks of videos and adjusting transparency; creating Picture-in-Picture overlays; using key frames and motion paths; setting and refining greenscreens and bluescreens; using color effects for emotional impact; and a whole range of other special effects to help them tell their story. Readers will also discover how to use new features, such as adding Smart Tags, using Adobe Videomerge to place a subject in a new setting, and harnessing the InstantMovie feature for the most creative results. What sets this book apart is the author's expertise in carefully showing readers how to execute each of these movie-making techniques step-bystep in a clear and friendly writing style. With this book, budding film-makers of all levels will find how to create better-looking movies and have a lot of fun doing it. All of Peachpit's eBooks contain the same content as the print edition. You will find a link in the last few pages of your eBook that directs you to the media files. Helpful tips:  $\cdot$  If you are able to search the book, search for Where are the lesson files? · Go to the very last page of the book and scroll backwards. · You will need a web-enabled device or computer in order to access the media files that accompany this ebook. Entering the URL supplied into a computer with web access will allow you to get to the files. · Depending on your device, it is possible that your display settings will cut off part of the URL. To make sure this is not the case, try reducing your font size and turning your

device to a landscape view. This should cause the full URL to appear.

 *Adobe Premiere Elements 2 in a Snap* Steve Grisetti,Chuck Engels,2006 Adobe Premiere Elements 2 In a Snapis an effective guide to getting things done quickly in Adobe Premiere Elements 2. Our In a Snap format allows you to easily jump in anywhere in the book. You can focus on only the tasks that you want to learn about. Organized into a series of well-organized, bite-sized tasks, the book covers key techniques that will quickly improve your editing skills. In addition to this coverage, the authors will provide you with guidance on how to imitate the editing styles of the masters. Chapters include: Working with Stills and Graphics Using Transitions Adding Spice to Your Video Special Effects Adding Text, Creating Titles, and Making Credits

 PHP 7: Real World Application Development Doug Bierer,Altaf Hussain,Branko Ajzele,2016-09-30 Use new features of PHP 7 to solve practical, real-world problems faced by PHP developers like yourself every day. About This Book This course covers the new features of version 7.x, best practices for server-side programming, and MVC frameworks Leverage the potential of PHP for server-side programming, memory management, and Object-Oriented Programming to improve your programming productivity This course also illustrates the development of a complete modular application using PHP 7 in detail Who This Book Is For If you are an aspiring web developer, mobile developer, or back-end programmer, who has basic experience in PHP programming and wants to develop performance-critical applications, then this course is for you. It will take your PHP programming skills to next level. What You Will Learn Solve practical real-world programming problems using PHP 7 Discover where and

*4*

when PHP 5 code needs to be re-written to avoid backwards-compatibility breaks Use advanced PHP 7 features such as the Abstract Syntax Tree, Uniform Variable Syntax, Scalar Type Hints, Generator Delegation, Anonymous Classes, and the Context Sensitive Lexer Set up a high performance development and production environment for PHP 7 Discover new OOP features in PHP 7 to achieve high performance Discover the new features of PHP 7 that are relevant to modular application development Explore the ins and outs of the Symfony framework Build a set of modules based on the Symfony framework that comprise a simple web shop app In Detail PHP is a great language for developing web applications. It is essentially a server-side scripting language. PHP 7 is the latest version, providing major backward-compatibility breaks and focusing on improved performance and speed. This course follows a learning path which is divided into three modules. Each module is a mini course in its own right, taking your basic PHP programing skills to the next level by showing you intermediate to advanced PHP techniques with a focus on PHP 7. This way, get you equipped with the tools and skills required to develop professional and efficient applications for your websites and enterprises. The first module of the book is a programming cookbook that consists over 80 recipes! Each recipe is designed to solve practical, real-world problems faced by PHP developers like yourself every day. This course also covers new ways of writing PHP code made possible only in version 7. The second module of the course is designed to improve the performance and productivity of your application. We'll introduce you to the concepts of Object-Oriented Programming (OOP) in PHP 7, then shed some light on how to improve the performance of your PHP 7 applications and database. Throughout this module you

will be introduced to benchmarking tools. With all important concepts of PHP covered up you will move on to third module. In this module you will gain a deep insight into the modular programming paradigm and how to achieve modularity in your PHP code. Modular design techniques help you build readable, manageable, reusable, and more efficient codes. PHP 7, which is a popular open source scripting language, is used to build modular functions for your software. This Learning Path combines some of the best that Packt has to offer in one complete, curated package. It includes content from the following Packt products: PHP 7 Programming Cookbook, Doug Bierer Learning PHP 7 High Performance, Altaf Hussain Modular Programming with PHP 7, Branko Ajzele Style and approach This book takes a practical, step-by-step approach with real-world examples that serve as building blocks for your application development and guide you through improving the quality of your code.

 An Introduction to the DLNA Architecture Edwin A. Heredia,2011-05-31 This book describes the architecture and protocols for interconnecting media devices in home networks. The architecture and protocols described in this book have been developed during the last 10 years by R&D teams from several companies working jointly in two industry organizations known as UPnP and DLNA. This book mainly deals with the DLNA (Digital Living Network Alliance) protocol. This text is especially relevant for the design and development of smart homes, where media devices, communication devices, appliances, and sensors are all integrated in an intelligent network.

 Premiere Elements 8: The Missing Manual Chris Grover,2009-10-22 Whether you're aiming for YouTube videos or Hollywood-style epics, you need what Premiere Elements can't provide: crystal-clear guidance and real

world know-how. This Missing Manual delivers. Packed with great ideas on how to spiff up your footage, this book helps you avoid the dreaded Help! I Never Do Anything With My Video syndrome. With this book, you'll learn how to use Premiere's two approaches to filmmaking: The quick-and-easy InstantMovie technique, and the classic, handcrafted approach for frame-by-frame editing with finetuned transitions, effects, and more. Premiere expert Chris Grover combines a touch of humor with insights, tips, and tricks culled from years of moviemaking experience to help you release your inner Scorsese. Create movies from start to finish with hands-on, step-by-step instructions Use InstantMovie to whip up a video ready for prime time Learn frame-by-frame editing to handcraft your story like the pros do Share your movie by saving it to disc, uploading it, or emailing it Add video effects that dazzle Use keyframes to precisely control cuts, special effects, and sound Tap Premiere's automated tools to analyze, organize, and rate your clips

 *Premiere Elements 8 For Dummies* Keith Underdahl,2010-03-16 The book of choice for beginning digital video editors The popularity of digital video continues to grow, largely because of the dropping prices of cameras. Correspondingly, so does the number of novice digital video editors. This book is for the beginning video editor who is eager to get started using the vast array of tools that Adobe Premiere Elements offers. Veteran author Keith Underdahl covers all the essentials of using Adobe Premiere Elements 8 to import video, create clips, put those clips together, add effects, work with sound and music, and output to DVD or the Internet. You'll feel like a pro in no time! Adobe Premiere Elements is the userfriendly video-editing software for even the most novice video editor This guide explains how to import video, edit

clips, adjust sound, add music and effects, and more Includes tips for sharing movies on YouTube, Blu-ray discs, and mobile phones Tackles tricky topics in the fun and friendly way that has made the For Dummies brand world renowned Whether you're looking to use Adobe Premiere Elements so you can post a hilarious homemade movie on YouTube or create a memorable film for your next family gathering, Premiere Elements 8 For Dummies, 2nd Edition will show you how.

 Scalable Continuous Media Streaming Systems Jack Lee,2005-11-01 Continuous media streaming systems will shape the future of information infrastructure. The challenge is to design systems and networks capable of supporting millions of concurrent users. Key to this is the integration of fault-tolerant mechanisms to prevent individual component failures from disrupting systems operations. These are just some of the hurdles that need to be overcome before large-scale continuous media services such as video-on-demand can be deployed with maximum efficiency. The author places the subject in context, drawing together findings from the past decade of research whilst examining the technology's present status and its future potential. The approach adopted is comprehensive, covering topics – notably the scalability and fault-tolerance issues - that previously have not been treated in depth. Provides an accessible introduction to the technology, presenting the basic principles for media streaming system design, focusing on the need for the correct and timely delivery of data. Explores the use of parallel server architectures to tackle the two key challenges of scalability and fault-tolerance. Investigates the use of network multicast streaming algorithms to further increase the scalability of very-large-scale media streaming systems. Illustrates all findings using real-world examples and case

studies gleaned from cutting-edge worldwide research. Combining theory and practice, this book will appeal to industry specialists working in content distribution in general and continuous media streaming in particular. The introductory materials and basic building blocks complemented by amply illustrated, more advanced coverage provide essential reading for senior undergraduates, postgraduates and researchers in these fields.

 *Developer's Digital Media Reference* Curtis Poole,Janette Bradley,2013-04-26 Designed for media professionals working across a broad range of formats, Developer's Digital Media Reference is an excellent reference guide for those keeping pace with this dynamic industry. As convergence between the World Wide Web, multimedia, and television production communities continues, there is an increased demand for professionals to familiarize themselves with the many new delivery contexts, including hybrid DVD (where digital video content and computer data live on the same disc), interactive TV, and streaming media. Developer's Digital Media Reference covers essential technologies such as SVG (scalable vector graphics), SMIL (Synchronized Multimedia Integration Language, a markup language for creating animations on the web), MPEG-4 (compression standard for streaming audio/video), and Dynamic Web Applications. In addition to serving as a quick-look-up guide, this text is organized to explain today's major media: server-based architectures, disc-based architectures, distribution architectures, and merging/shared architectures. Each topic is discussed in terms of the technological background-evolution, current tools, and production tips and techniques.

**Adobe Premiere Elements 8 Classroom in a Book**

Adobe Creative Team,2010-04-14 Adobe Premiere Elements 8 Classroom in a Book is the most thorough and comprehensive way for you to master all the new features in Adobe's consumer-targeted video editing software. Each chapter in this step-by-step, project-based guide contains a project that builds on your growing knowledge of the program, while end-of-chapter review questions reinforce each lesson. You will learn the basics of editing your videos with Premiere Elements and will learn how best to use the program's many new features. In this new version you can fix shaky footage and color and lighting problems with SmartFix, automatically remove unwanted footage with Smart Trim, automatically balance audio with SmartMix, add graphics that follow the action of your footage, and much more. All of Peachpit's eBooks contain the same content as the print edition. You will find a link in the last few pages of your eBook that directs you to the media files. Helpful tips: If you are able to search the book, search for Where are the lesson files? Go to the very last page of the book and scroll backwards. You will need a web-enabled device or computer in order to access the media files that accompany this ebook. Entering the URL supplied into a computer with web access will allow you to get to the files. Depending on your device, it is possible that your display settings will cut off part of the URL. To make sure this is not the case, try reducing your font size and turning your device to a landscape view. This should cause the full URL to appear.

 *Video and Multimedia Transmissions over Cellular Networks* Markus Rupp,2009-06-17 This excellent reference provides detailed analysis and optimization aspects of live 3G mobile communication networks Video and Multimedia Transmissions over Cellular Networks describes the state-of-the-art in the transmission of

multimedia over cellular networks, evaluates the performance of the running system based on the measurements and monitoring of live networks, and finally presents concepts and methods for improving of the quality in such systems. Key Features: Addresses the transmission of different media over cellular networks, with a focus on evolving UMTS transmission systems Provides in-depth coverage of UMTS network architecture, and an overview of 3GPP video services Describes the characteristics of the link layer errors in the UMTS Terrestrial radio Access Network (UTRAN), obtained by extensive measurements in live UMTS networks Covers video encoding and decoding, introducing H.264/AVC video codec, as well as addressing various novel concepts for increased error resilience Discusses the real-time capable algorithms that are suitable for implementation in power and size limited terminals Presents the methods for monitoring quality, as well as analyzing and modelling traffic evolution in the cellular mobile network This book provides a valuable reference for researchers and students working in the field of multimedia transmission over wireless networks. Industry experts and professionals working within the field will also find this book of interest.

 Microsoft Windows Media Player 7 Handbook Seth McEvoy,2000 With this comprehensive handbook, readers get one-stop information on how to use new Media Player capabilities and quickly create their own digital music, video and art. CD-ROM is packed with tools to help them do everything from ripping tracks from favorite CDs onto their PCs to animating the user interface and porting digital media to a Pocket PC player.

 Microsoft Windows Vista On Demand Steve Johnson,Perspection Inc.,2008-03-19 Microsoft Windows Vista On Demand, Second Edition FOR THOSE WHO

WOULD RATHER BE SHOWN HOW THAN TOLD HOW SEE HOW TO • Master the Windows Vista user experience, including Windows Aero • Manage files and information using Windows Vista programs and Sidebar gadgets • Create your own movies, slides shows, and DVDs • Rip, manage, and play digital music and videos • Protect your computer from Internet or network intruders • Explore the Internet, send e-mail and instant message, and publish calendars on the Web • Customize, fine-tune, and administer Windows Vista • Set up multiple users and parental controls • Perform Instant Searches to quickly find files and programs • Prepare for the Microsoft Certified Application Specialist exam On the Web This book uses real-world examples to give you a context in which to use the tasks. This book also includes workshops to help you put together individual tasks into projects. The Windows Vista example files that you need for project tasks are available at www.perspection.com. Perspection has written and produced books on a variety of computer software–including Microsoft Office 2007 and 2003, Microsoft Windows Vista and XP, Microsoft Expression Web, Apple Mac OS X Leopard, Adobe Photoshop CS3 and CS2, Adobe Flash CS3 and 8, and Adobe Dreamweaver CS3. In 1991, after working for Apple Computer and Microsoft, Steve Johnson founded Perspection, Inc. Perspection is committed to providing information and training to help people use software more effectively. Perspection has written more than 80 computer books, and sold more than 5 million copies. Includes MCAS Exam Objectives! This courseware meets the objectives for the Microsoft Certified Application Specialist (MCAS). Upon completion of this courseware, you may be prepared to take the exam for MCAS qualification. To learn more about becoming a Microsoft Certified Application Specialist, visit

www.microsoft.com

 *We the Gamers* Karen Schrier,2021 Combining research-based perspectives and current examples including Minecraft and Animal Crossing : New Horizons, We the Gamers shows how games can be used in ethics, civics, and social studies education to inspire learning, critical thinking, and civic change.

 *Molecular Imaging* Brian D. Ross,Sanjiv S. Gambhir,2021

 **Hands-On Guide to Windows Media** Joe Follansbee,2012-09-10 Hands-On Guide to Windows Media is a practical guide that teaches how to distribute audio and video efficiently and effectively over computer networks. This book enables you to get up and running quickly and focuses on one of the most popular tools in the streaming media universe, Windows Media. This book will help you to understand the unique characteristics and demands of streaming audio and video information over packet-switched networks. Ideal even for non-technical readers.

 **Digital Video Hacks** Joshua Paul,2005-05-27 Since the dawn of film, novices and experts have used quick-anddirty workarounds and audiovisual tricks to improve their motion pictures, from home movies to feature films. Today, the tools have certainly changed, as have the quality and scope of the results. With digital video, the hacking possibilities are now limitless, for both amateurs and professional artists. From acquiring footage, mixing, editing, and adding effects to final distribution, Digital Video Hacks provides unique tips, tools, and techniques for every stage of video production. You'll learn how to: Get your projects started right using creative preparation tools and techniques,from making your own steadicam, boom, or dolly to effective storyboarding, timecoding, and tape

labeling Troubleshoot common shooting problems, including using stop-motion and time-lapse techniques, lighting effects, colored screens and gels, and household objects to establish mood or otherwise wow an audience Create stunning visual effects, such as satellite zooming, surreal scenes, Matrix-like bullet-time, and green screen illusions Fool your audience with audio tricks, replacing flubbed dialogue, smoothing over cuts, and covering missing audio with room tone Add professional features with post-production tricks, including color correction, soundtrack cleanup, opening sequences, and DVD bookmarks Distribute final content in a variety of creative ways, from exporting to basic videotape or DVD to streaming over the internet or even via cell phone Use the web to provide interactivity and dynamic content, attend a remote conference, or vlog your life. Whether you're looking for a new technique to include in your next project, a solution to a common problem, or just a little inspiration, this book reintroduces you to the digital video you only thought you knew.

 **Transboundary Pollution** S. Jayakumar,Tommy Koh,Robert Beckman,Hao Duy Phan,2015-05-29 This important new book provides a comprehensive overview of the international legal principles governing transboundary pollution. In doing so, the experts writing in this book examine the practical applications of the State responsibility doctrine in

 **Mobile Multimedia Broadcasting Standards** Fa-Long Luo,2008-11-06 Mobile multimedia broadcasting compasses a broad range of topics including radio propagation, modulation and demodulation, error control, signal compression and coding, transport and time slicing, system on chip real-time implementation in ha- ware, software and system levels. The major goal of this

technology is to bring multimedia enriched contents to handheld devices such as mobile phones, portable digital assistants, and media players through radio transmission or internet pro- col (IP) based broadband networks. Research and development of mobile multi- dia broadcasting technologies are now explosively growing and regarded as new killer applications. A number of mobile multimedia broadcasting standards related to transmission, compression and multiplexing now coexist and are being ext- sively further developed. The development and implementation of mobile multi- dia broadcasting systems are very challenging tasks and require the huge efforts of the related industry, research and regulatory authorities so as to bring the success. From an implementation design and engineering practice point of view, this book aims to be the ?rst single volume to provide a comprehensive and highly coherent treatment for multiple standards of mobile multimedia broadcasting by covering basic principles, algorithms, design trade-off, and well-compared implementation system examples. This book is organized into 4 parts with 22 chapters.

 **Privacy and Identity Management for Life** Michele Bezzi,Penny Duquenoy,Simone Fischer-Hübner,Marit Hansen,Ge Zhang,2010-06-28 This book constitutes the thoroughly refereed post conference proceedings of the 5th IFIP WG 9.2, 9.6/11.7, 11.4, 11.6/PrimeLife International Summer School, held in Nice, France, in September 2009. The 25 revised papers were carefully selected from numerous submissions during two rounds of reviewing. They are organized in topical sections on lifelong privacy, privacy for social network sites and collaborative systems, privacy for e-government applications, privacy and identity management for e-health and ambient assisted living applications, anonymisation and privacy-enhancing

technologies, identity management and multilateral security, and usability, awareness and transparency tools.

This is likewise one of the factors by obtaining the soft documents of this **Media Downloader 7** by online. You might not require more times to spend to go to the ebook inauguration as with ease as search for them. In some cases, you likewise reach not discover the statement Media Downloader 7 that you are looking for. It will utterly squander the time.

However below, with you visit this web page, it will be correspondingly unquestionably easy to get as capably as download lead Media Downloader 7

It will not say yes many mature as we tell before. You can attain it though doing something else at home and even in your workplace. correspondingly easy! So, are you question? Just exercise just what we come up with the money for under as capably as review **Media Downloader 7** what you later to read!

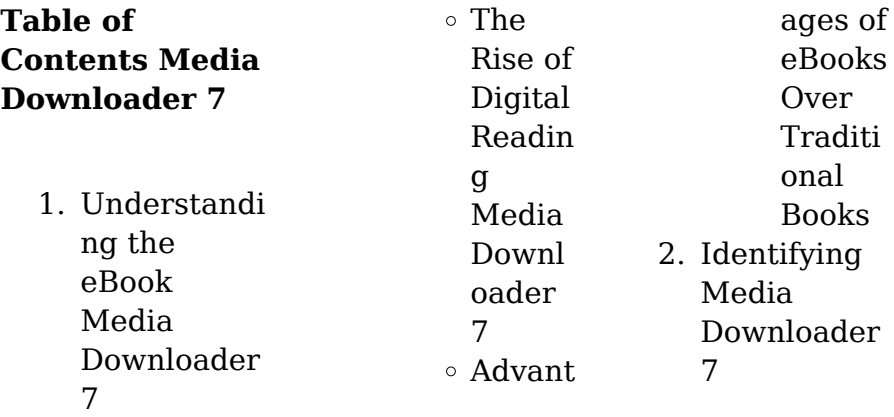

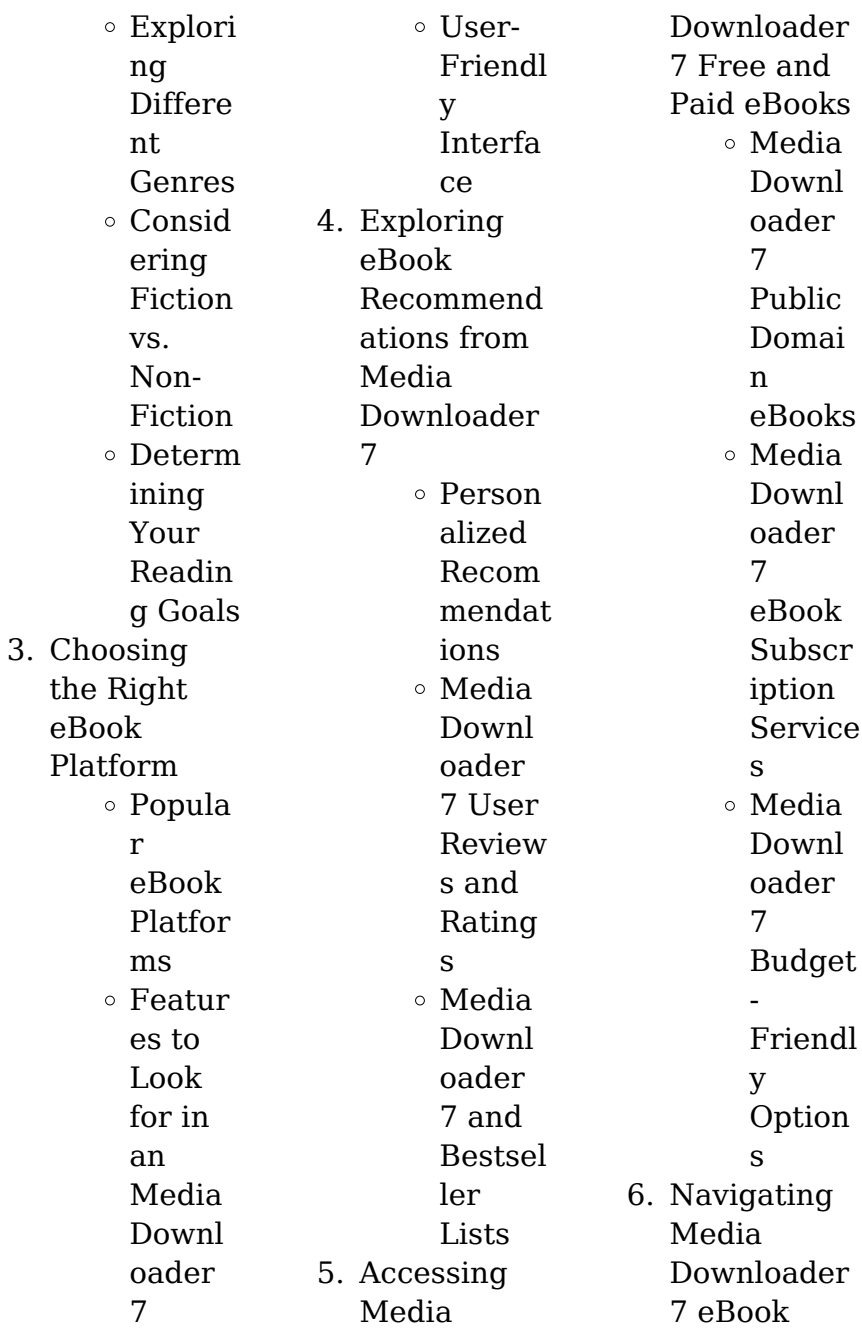

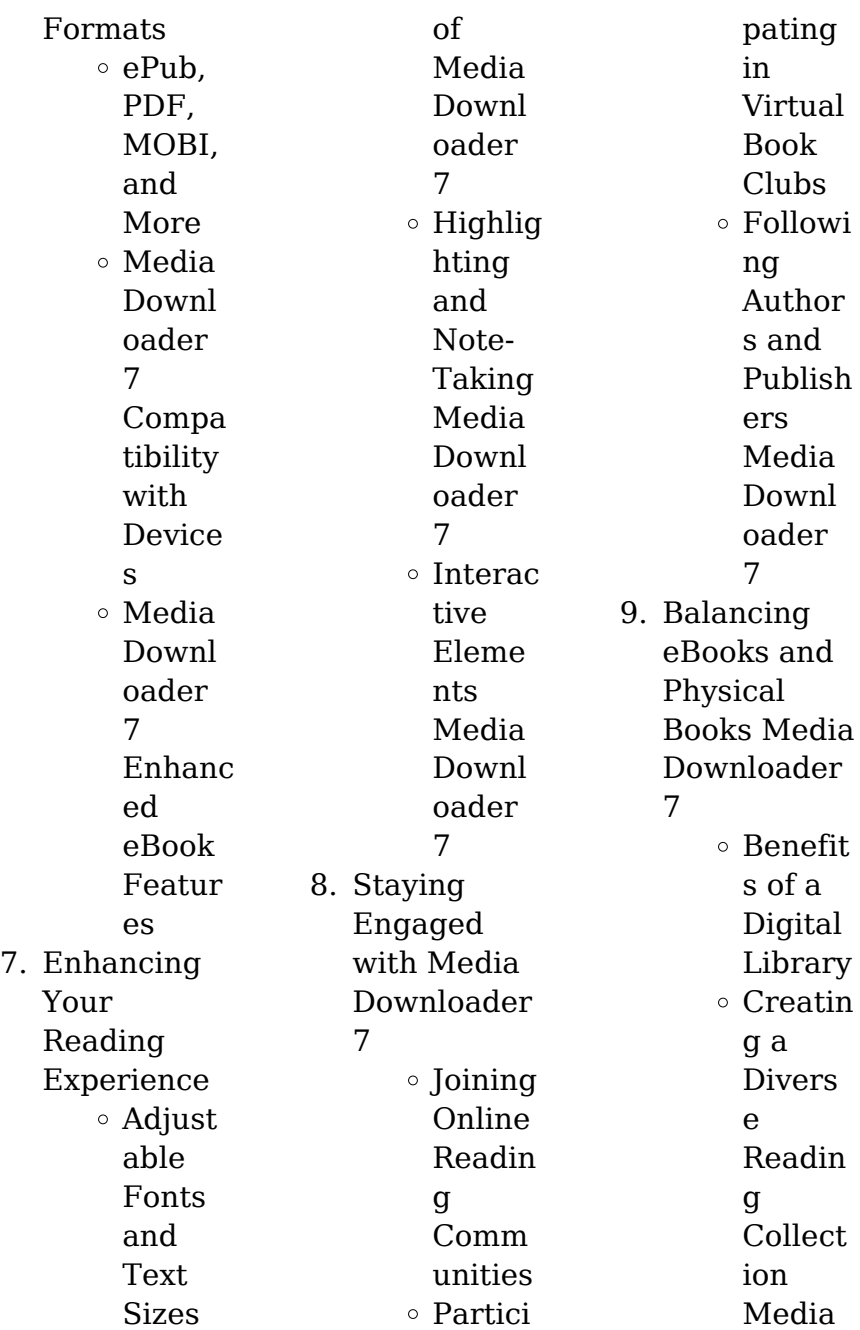

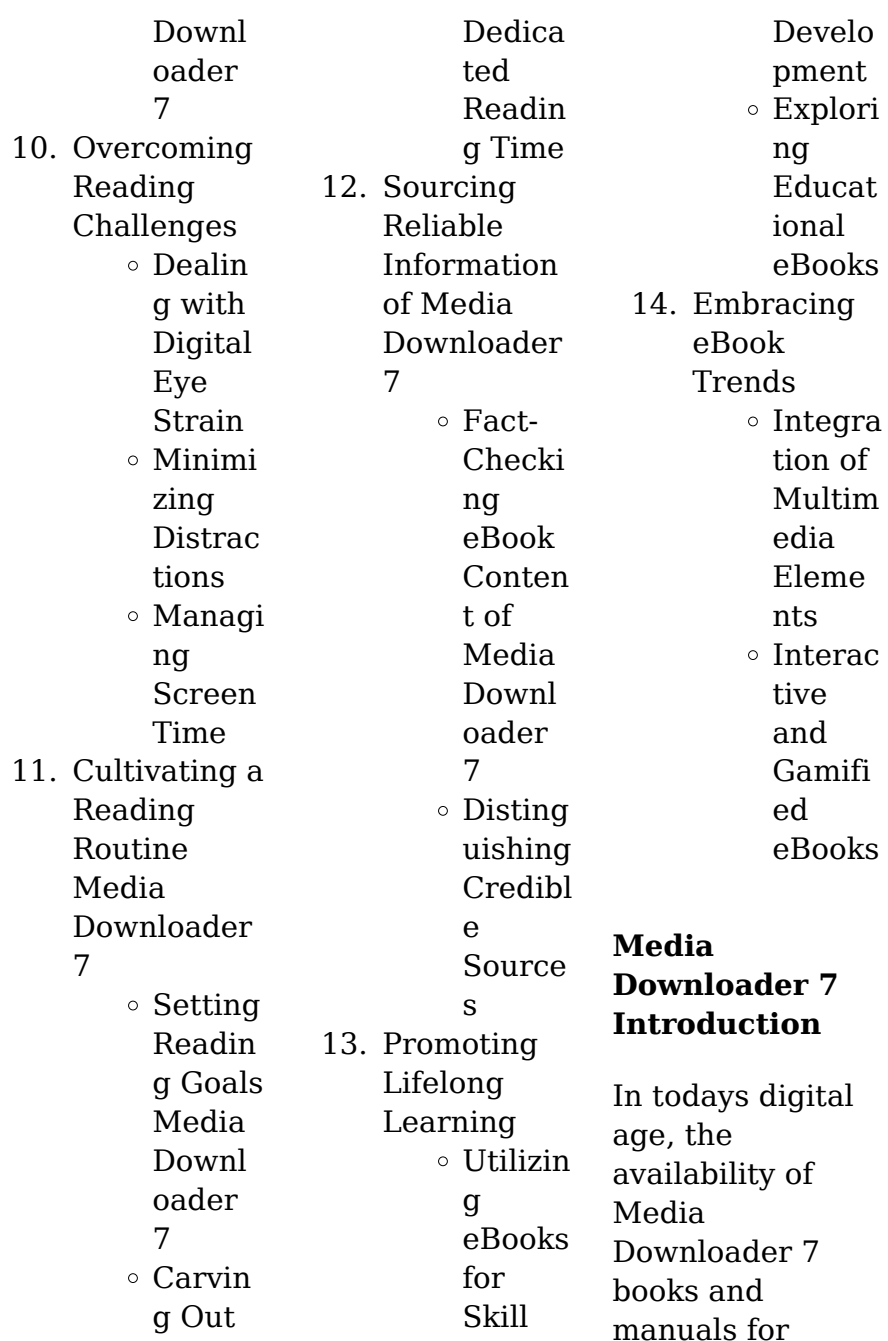

download has revolutionized the way we access information. Gone are the days of physically flipping through pages and carrying heavy textbooks or manuals. With just a few clicks. we can now access a wealth of knowledge from the comfort of our own homes or on the go. This article will explore the advantages of Media Downloader 7 books and manuals for download, along with some popular platforms that offer these resources. One of the significant advantages of Media Downloader 7 books and

manuals for download is the cost-saving aspect. Traditional books and manuals can be costly, especially if you need to purchase several of them for educational or professional purposes. By accessing Media Downloader 7 versions, you eliminate the need to spend money on physical copies. This not only saves you money but also reduces the environmental impact associated with book production and transportation. Furthermore, Media Downloader 7 books and manuals for

download are incredibly convenient. With just a computer or smartphone and an internet connection, you can access a vast library of resources on any subject imaginable. Whether youre a student looking for textbooks, a professional seeking industryspecific manuals, or someone interested in selfimprovement, these digital resources provide an efficient and accessible means of acquiring knowledge. Moreover, PDF books and manuals offer a range of benefits compared to other digital formats. PDF files are designed to retain their formatting regardless of the device used to open them. This ensures that the content appears exactly as intended by the author, with no loss of formatting or missing graphics. Additionally, PDF files can be easily annotated, bookmarked, and searched for specific terms, making them highly practical for studying or referencing. When it comes to accessing Media Downloader 7 books and manuals, several platforms offer an extensive collection of resources. One such platform is

Project Gutenberg, a nonprofit organization that provides over 60,000 free eBooks. These books are primarily in the public domain, meaning they can be freely distributed and downloaded. **Project** Gutenberg offers a wide range of classic literature, making it an excellent resource for literature enthusiasts. Another popular platform for Media Downloader 7 books and manuals is Open Library. Open Library is an initiative of the Internet Archive, a non-profit

organization dedicated to digitizing cultural artifacts and making them accessible to the public. Open Library hosts millions of books, including both public domain works and contemporary titles. It also allows users to borrow digital copies of certain books for a limited period, similar to a library lending system. Additionally, many universities and educational institutions have their own digital libraries that provide free access to PDF books and manuals. These libraries often offer academic

texts, research papers, and technical manuals, making them invaluable resources for students and researchers. Some notable examples include MIT OpenCourseWare , which offers free access to course materials from the **Massachusetts** Institute of Technology, and the Digital Public Library of America, which provides a vast collection of digitized books and historical documents. In conclusion, Media Downloader 7 books and manuals for download have transformed the way we access

information. They provide a costeffective and convenient means of acquiring knowledge, offering the ability to access a vast library of resources at our fingertips. With platforms like Project Gutenberg, Open Library, and various digital libraries offered by educational institutions, we have access to an ever-expanding collection of books and manuals. Whether for educational, professional, or personal purposes, these digital resources serve as valuable tools for continuous learning and selfimprovement. So

why not take advantage of the vast world of Media Downloader 7 books and manuals for download and embark on your journey of knowledge?

**FAQs About Media Downloader 7 Books**

**What is a Media Downloader 7 PDF?** A PDF (Portable Document Format) is a file format developed by Adobe that preserves the layout and formatting of a document, regardless of the software, hardware, or

operating system used to view or print it. **How do I create a Media Downloader 7**

**PDF?** There are several ways to create a PDF: Use software like Adobe Acrobat, Microsoft Word, or Google Docs, which often have built-in PDF creation tools. Print to PDF: Many applications and operating systems have a "Print to PDF" option that allows you to save a document as a PDF file instead of printing it on paper. Online converters: There are various online tools that can convert different file types to PDF. **How do I edit a Media**

**Downloader 7 PDF?** Editing a PDF can be done with software like Adobe Acrobat, which allows direct editing of text, images, and other elements within the PDF. Some free tools, like PDFescape or Smallpdf, also offer basic editing capabilities. **How do I convert a Media Downloader 7 PDF to another file format?** There are multiple ways to convert a PDF to another format: Use online converters like Smallpdf, Zamzar, or Adobe Acrobats export feature to convert PDFs to formats like Word, Excel, JPEG, etc. Software like

Adobe Acrobat, Microsoft Word, or other PDF editors may have options to export or save PDFs in different formats. **How do I passwordprotect a Media Downloader 7 PDF?** Most PDF editing software allows you to add password protection. In Adobe Acrobat, for instance, you can go to "File" -> "Properties" -> "Security" to set a password to restrict access or editing capabilities. Are there any free alternatives to Adobe Acrobat for working with PDFs? Yes, there are many free alternatives for working with PDFs, such as:

LibreOffice: Offers PDF editing features. PDFsam: Allows splitting, merging, and editing PDFs. Foxit Reader: Provides basic PDF viewing and editing capabilities. How do I compress a PDF file? You can use online tools like Smallpdf, ILovePDF, or desktop software like Adobe Acrobat to compress PDF files without significant quality loss. Compression reduces the file size, making it easier to share and download. Can I fill out forms in a PDF file? Yes, most PDF viewers/editors like Adobe

Acrobat, Preview (on Mac), or various online tools allow you to fill out forms in PDF files by selecting text fields and entering information. Are there any restrictions when working with PDFs? Some PDFs might have restrictions set by their creator, such as password protection, editing restrictions, or print restrictions. Breaking these restrictions might require specific software or tools, which may or may not be legal depending on the circumstances and local laws.

**Media Downloader 7 :**

**englisch tschechisch worterbuch english czech dic pdf** - Mar 29 2022 web all entries in the rank frequency list feature the english equivalent a sample sentence with english translation and an indication of register variation the dictionary also contains **dict cc wörterbuch czech englisch deutsch Übersetzung** - Oct 04 2022 web tscheche m ethn tschechisch n ling czech female tschechin f ethn czech born adj in tschechien

geboren czech speaking adj tschechischsprac hig ling non czech **tschechisch deutsch leo Übersetzung im englisch deutsch** - Sep 03 2022 web Übersetzung tschechisch deutsch letzter beitrag 14 okt 04 18 05 hallo kennt jemand eine guta adresse für online Übersetzung deutsch tschechisch oder deutsc 2 **englisch tschechisch wörterbuch english czech dictionary** - Apr 29 2022 web jun 11 2023 englisch tschechisch wörterbuch english czech dictionary eurolingual

edition by josef fronek englisch tschechisch wörterbuch english czech dictionary **czech dictionary online translation lexilogos** - Feb 08 2023 web goethe verlag czech english common phrases illustrated vocabulary audio lingohut czech english vocabulary by topics audio genealogical world list *englisch deutsch leo org startseite* - Jan 27 2022 web leo org ihr wörterbuch im internet für englisch deutsch Übersetzungen mit forum vokabeltrainer und sprachkursen

natürlich auch als app lernen sie die Übersetzung *english czech dictionary cambridge dictionary* - Jun 12 2023 web english czech dictionary get czech translations of thousands of english words and example sentences from the password english czech dictionary **google translate** - Apr 10 2023 web google s service offered free of charge instantly translates words phrases and web pages between english and over 100 other languages *englisch tschechisch wörterbuch*

*english czech dictionary* - Aug 14 2023 web jun 6 2023 englisch tschechisch wörterbuch english czech dictionary eurolingual edition by josef fronek are you looking for ebook manual reference digital resources **pons Übersetzungen die nummer 1 für tschechisch deutsch** - Nov 05 2022 web die wichtigsten merkmale des online wörterbuchs tschechisch deutsch von pons im Überblick Über 11 000 stichwörter wendungen und Übersetzungen informationen zur **dict cc wörterbuch englisch deutsch** - Feb 25 2022 web nov 6 2002 englisch deutschwörterbuc h Übersetzer von benutzern erweiterbares wörterbuch für die englisch deutsch Übersetzung weitere wörterbücher für andere **czech english dictionary lingea** - Jan 07 2023 web czech english dictionary quality online dictionaries translations phrase books grammar topics and free language games **dict cc wörterbuch deutsch**

**tschechisch německo český slovník** - Dec 26 2021 web deutsch tschechischwörte rbuch Übersetzer von benutzern erweiterbares wörterbuch für die deutsch tschechisch Übersetzung weitere wörterbücher für andere sprachen **dict cc wörterbuch tschechisch deutsch englisch Übersetzung** - Dec 06 2022 web deutsch englisch Übersetzungen für tschechisch im online wörterbuch dict cc englischwörterbu ch alle sprachen tschechisch czech adj tschechisch n

english czech dictionary translation bab la - May 11 2023 web dictionary english czech english czech use the search field above to find a translation from english to czech you can also enter czech words as the dictionary is searched in *tschechischwörte rbuch deutsch englisch Übersetzung dict cc* - Oct 24 2021 web deutsch englisch Übersetzungen für tschechischwörte rbuch im online wörterbuch dict  $c_{\rm C}$ englischwörterbu ch englisch tschechisch wörterbuch

english czech dictionary - Nov 24 2021 web jun 3 2023 perceiving the exaggeration ways to retrieve this ebook englisch tschechisch wörterbuch english czech dictionary eurolingual edition by josef **linguee english czech dictionary** - Jul 13 2023 web find czech translations in our english czech dictionary and in 1 000 000 000 translations

*englische Übersetzung von tschechisch collins deutsch* - May 31 2022 web tschechisch ˈtʃɛçɪʃ wortformen tschechische neuter noun czech auch

deutsch declension tschechisch is a neuter noun remember that in german both the spelling **czech bedeutung im cambridge englisch wörterbuch** - Aug 02 2022 web czech bedeutung definition czech 1 belonging to or relating to the czech republic its people or its language 2 a person from the wörterbuch Übersetzen *free englisch tschechisch worterbuch english czech dic* - Mar 09 2023 web englisch tschechisch worterbuch english czech dic english czech

czech english dictionary jan 10 2021 anglicko Český slovník aug 05 2020 czech english and *ebook englisch tschechisch worterbuch english czech dic* - Jul 01 2022 web mar 30 2023 englisch tschechisch worterbuch english czech dic this is likewise one of the factors by obtaining the soft documents of this englisch tschechisch **messerschmitt bf 109e mpc 1 4607 1984 scalemates** - Jan 13 2023 web released 1984 new box packaging rigid box top opener topic messerschmitt bf 109 propeller

aircraft box contents plastic sprue clear plastic sprue rubber black decalsheet waterslide instructions paper black white product timeline full history instructions we don t have the exact instruction sheets but we have them for **pdf messerschmitt bf 109 e 1 24 scale plans full acces** - Feb 14 2023 web pdf download messerschmitt bf 109 e 1 24 scale plans read messerschmitt bf 109 e 1 24 scale plans best seller messerschmitt bf 109 e *büyükşehir belediye*

*meclisinin 1 5000*

*nazım İmar planı kararı* - Feb 02 2022 web apr 9 2021 beledİye meclİsİ karar no 717 09 04 2021 2 tüm bu hususlar dikkate alınarak başkanlığımızca hazırlanan 1 5000 ölçekli nazım imar planının meclisimizin 2018 2055 1 1000 ölçekli imar planlarının ise 2019 16 sayılı kararları ile onaylandığı bu planlara yapılan itirazların ise meclisimizin 2019 364 ve 2019 370 scale plans no 60 messerschmitt bf 109 e 1 24 by dariusz karnas - Oct 10 2022 web sales messerschmitt bf 109 g 2 and g 6 scale plans karnas

messerschmitt bf 109 e 1 24 scale plans by dariusz meister scale 84 wing span messerschmitt bf 109 assembly messerschmitt bf 109f 2 60 arf by hangar 9 han2785 messerschmitt bf 109 f 1 5 posite and wooden scale pdf scale plans no 24 messerschmitt bf 109e download **b6 kat planı İstanbul kongre merkezi** - Jan 01 2022 web kat planlari İstanbul un en bÜyÜk kongre merkezİ g0 kati b1 kati b2 kati b3 kati b4 kati b5 kati b6 kati *bf 109 g 6 scale plans released aeroscale* - Jun 06 2022 web series scale plans cat no sc 72 category forthcoming format a3 bi fold a4 0 pages price 9 00 gbp 8 a3 size scale plans of bf 109 g 6 sc72 bf 109 g 6 1 144 1 72 1 48 1 35 please remember when contacting retailers or manufacturers to mention that you saw their products highlighted here on aeroscale **messerschmitt bf 109 plans free download aerofred** - May 17 2023 web about the messerschmitt bf 109 plan this plan is 39 7 kb and was shared by our member ralfmetzger on 22 06 2010 09 19 in the full size cad format plans wood category it

has been downloaded 1172 times by fellow modelers from around the world *scale plans no 60 messerschmitt bf 109 e 1 24 by dariusz karnas* - Nov 30 2021 web scale plans no 60 messerschmitt bf 109 e 1 24 by dariusz karnas messerschmitt bf 109 0890244340 building the messerschmitt bf 109 projects meister scale 84 wing span messerschmitt bf 109 assembly how to build revell s messerschmitt bf109 g 6 messerschmitt bf 109e rc model plan *airfix 1 24 messerschmitt bf 109 e unboxing*

*youtube* - Mar 15 2023 web brett green unboxes the latest re issue of airfix s classic 1 24 scale messerschmitt bf 109 e key moments view all **scale plans no 60**

**messerschmitt bf 109 e 1 24 by not** - Dec 12 2022 web find many great new used options and get the best deals for scale plans no 60 messerschmitt bf 109 e 1 24 by not available paperback 2018 at the best online prices at ebay free delivery for many products scale plans no 60 messerschmitt bf 109 e 1 24 - Jun 18 2023 web authors dariusz karnas

illustrator dariusz karnas isbn 9788365958174 format a4 790 x 297 24 pages 3 fold out large format 790 x 297 mm scale plans for 1 24 scale modellers of the emil version of germany s most famous wwii fighter aircraft categories the fighting colours of richard j caruana 50th anniversary collection **scale plans no 60 messerschmitt bf 109 e 1 24 by dariusz karnas** - Oct 30 2021 web scale plans no 60 messerschmitt bf 109 e 1 24 mmpbooks scale plans no 24 messerschmitt bf 109 e booklet

review scale plans ser messerschmitt bf 109 e 1 24 by dariusz messerschmitt bf 109e rc planes plans air age store mushroom model scale plans no 60 messerschmitt bf 109 e messerschmitt bf 109f 2 60 arf by hangar 9 *airfix messerschmitt bf109e 1 24 scale modelling now* - Jul 07 2022 web feb 5 2021 mcdonnell douglas phantom fgr 2 1 72 messerschmitt bf109e 1 24 messerschmitt bf 109e 4 e 1 1 48 messerschmitt bf 109 e 1 e 3 e 7 trop 1 48 messerschmitt bf 109e 1 e 3 and e

4 1 48 messerschmitt bf 109e 4 1 72 messerschmitt bf 109e 4 n trop 1 48 messerschmitt bf 109g 6 1 72 messerschmitt pdf messerschmitt bf 109 e 1 24 scale plans full acces - Jul 19 2023 web pdf download messerschmitt bf 109 e 1 24 scale plans read messerschmitt bf 109 e 1 24 scale plans best seller messerschmitt bf 109 e 1 24 scale plans messerschmitt bf 109 e 1 24 scale plans txt messerschmitt bf 109 e 1 24 scale plans pdf messerschmitt bf 109 e 1 24 scale plans ebook messerschmitt bf 109 e 1 24

**messerschmitt bf 109 e 1 24 60 scale plans paperback** - Apr 16 2023 web may 9 2019 buy messerschmitt bf 109 e 1 24 60 scale plans illustrated by karnas dariusz isbn 9788365958174 from amazon s book store everyday low prices and free delivery on eligible orders **free scale plans no 60 messerschmitt bf 109 e 1 24** - Apr 04 2022 web 1 scale plans no 60 messerschmitt bf 109 e 1 24 internal revenue cumulative bulletin aug 24 2020 reorganization

plans 1 and 2 of 1961 nov 14 2019 considers reorganization plans to reorganize sec and fcc united states code annotated jan 17 2020 comprises all laws of a general and permenent nature under arrangement of the official code of **scale plans no 60 messerschmitt bf 109 e 1 24 paperback** - Sep 09 2022 web amazon in buy scale plans no 60 messerschmitt bf 109 e 1 24 book online at best prices in india on amazon in read scale plans no 60 messerschmitt bf 109 e 1 24 book

reviews author details and more at amazon in free delivery on qualified orders *messerschmitt bf 109 e 1 24 scale plans amazon com* - Aug 08 2022 web may 9 2019 this book is straight up scale plans no text and no photos the following is a complete list of the plans included in this book hopefully this helps you decide if this book is what you need e 1 left side view gear down e 1 right side view gear up e 1 b left side view gear up sc 250 bomb e 3 left side view gear up e 4 b right side **messerschmitt bf109 f mit**

**bauplan rc modellflugzeug** - Mar 03 2022 web bauanleitung einer messerschmitg bf 109 f semi scale aus balsa und sperrholz mit ca 1 42 meter spannweite der bauplan steht zum download und ausgedrucken bereit rc modellflugzeug de airfix 1 24 messerschmitt bf 109e large scale planes - Nov 11 2022 web jul 20 2011 airfix 1 24 messerschmitt bf 109e by george mustafa history designed by professor willy messerschmitt a director of the manufacturers bayerishe

flugzeugwerke ag the prototype bf 109 first flew in 1935 progressive developments quickly led to the bf 109b and c which saw active service with the condor legion during the spanish civil war scale plans no 24 messerschmitt bf 109 e booklet review - May 05 2022 web scale plans no 24 messerschmitt bf 109 e mmpbooks com ksiazki 281 messerschmitt bf109e airfix a12002v 2020 scalemates - Aug 20 2023 web facts brand airfix title messerschmitt bf109e number a12002v scale 1 24 type full kit released 2020

new box barcode 5055286672026 ean packaging rigid box top opener topic messerschmitt bf 109 propeller aircraft markings messerschmitt bf 109 messerschmitt bf 109 e 3 wehrmacht luftwaffe german air force 1935 1945 pony boy chastity belts stories 2023 harvard university - Aug 03 2022 web apr 5 2023 in his portrayal of jordan s love for the beautiful maria and his superb account of a guerilla leader s last stand hemingway creates a work at once rare and beautiful strong and brutal

compassionate moving and wise **my halloween surprise staylace com** - Feb 26 2022 web original fiction by daniela copyright 2009 all rights reserved chapter five i sat down on the sofa but immediately tumbled over on my back as i could not sit with my corset and the belt not to forget that stupid skirt this blocked all sight of my feet so i could not see the rancho boots before they were put on my feet rancho style what s new at altairboy s chastity belt site the power exchange - Jul 14 2023 web when this website was

started in october 1996 there was very little information about chastity belts on the internet over the years it evolved in response to the letters submittals and dreams of people that took time to write chastity belt literotica com - Jan 08 2023 web sep 8 2023 lillian finds out that prissy is fond of a boy lillian begins to educate prissy on how to earn rewards hanwe and lia stay with courtesans and talk with goddesses prophecy queens witches and an adventuring princess and other exciting erotic stories at

literotica com collected fiction involving chastity belts and devices the - Oct 05 2022 web may 27 2017 bill gets chastity belt by capt anon decision day male chastity by jf the well tempered husband by peter pain husband s affair gets him locked by bret chastity for richard by rj ball boy by lofton my wife by ponce michelle s choice by anon an ordinary day by jesterr consuela chastity and female **the belt chapter 1 fiction the power exchange** - Mar 30 2022 web the belt chapter 1 submitted by anon i guess this all began around

this time two years ago we were all at a beach party having a clambake celebrating my friend gina s birthday it was just around two years since we all graduated from college and we hadn t had a chance to all be together **ponyboy literotica com** - Apr 11 2023 web may 10 2023 part 4 of dakota s journey into tall tails ponyplay facility the past as a habit of catching up and becoming your life the past as a habit of catching up with you in a dystopian future david learns about human pony work and

other exciting erotic stories at literotica com **hannah s pony ch 14 bdsm literotica com** - Nov 06 2022 web truly permanent chastity a boyfriend gets locked into chastity this time for ever in bdsm a virgin locked in chastity an 18 years only virgin boy moves in with a dominant lady in fetish my guilty secret ch 01 bound naked in the woods and punished by her friend in bdsm **pony boy literotica com** - Aug 15 2023 web in a dystopian future david learns about human pony work ponyplay roles

are reversed from the story pony trust eric becomes a pony and the trust it requires and other exciting erotic stories at literotica com **hannah s pony ch 03 bdsm literotica com** - Feb 09 2023 web just this morning he was free and could have ran away from all this if he wanted now he is cuffed and naked in a cage with a chastity cage around his cock not even allowing him to get an erection he banged his head on the gate when he realized how stupid he was for trusting hannah this much *more chastity belt links and stories*

*the power exchange* - Jul 02 2022 web apr 19 2014 this is a collection of chastity related texts and fiction that are not strictly male or female oriented if you wish to add new material please write me a message e mail altairboy aol com from greenery press the toybag guide to chastity play dear abby letter 1970 by kevin mortiwiki chastity belt wiki by mortice **leather pony harness fancy steel** - Sep 04 2022 web fancy steel proudly presents a labor of love the ultimate leather pony harness crafted from the finest materials

and handmade to fit perfectly combining our popular hybrid chastity belt with a fitted full body leather bodysuit and pony head piece including ears bit gag and blinders **beltedgirls com index page** - Apr 30 2022 web aug 22 2023 male chastity anything related to male chastity subforums male chastity belt reviews male chastity stories **pony boy chastity belts stories lia erc gov** - Dec 27 2021 web pony boy chastity belts stories bdsmshelf collected by dontmindme unread 1650 stories listed

chastity belt terror by j morris synopsis a young married woman dreams of a chastity fantasy until someone gives her what she thinks she wants a lifetime in chastity and the life that cums with it archive chastitystories reddit - May 12 2023 web female chastity with a male keyholder stories where women are kept in chastity belts or devices where a man holds the key male chastity with a male keyholder stories where men are kept in chastity belts or devices where a man holds the key other chastity

stories other chastity stories altarboy stories **chastity pony search sorted by popularity videosection** - Jan 28 2022 web remote vibrator chastity belt shackled chains chastity babes chastity belt boots sklavin corset chained chastity belt pissing chastitybabes chastity belt slave catheter pegged handcuffed girls wearing chastity chain cobie chastity bondage brace bondage tokyodoll chastity pony chastity tease femdom chastity handcuffs shackled **hannah s pony ch 10 bdsm literotica com** -

Mar 10 2023 web a virgin locked in chastity an 18 years only virgin boy moves in with a dominant lady in fetish once a month he wants her to control his orgasms for a year in bdsm **hannah s pony ch 02 bdsm literotica com** - Dec 07 2022 web truly permanent chastity a boyfriend gets locked into chastity this time for ever in bdsm **a week away shmabahamoha stories** - Jun 13 2023 web sep 18 2021 as maggie had been dressing blindly since she put on the doll suit we checked that she had done

so correctly she wore low heels more practical than high heels as she couldn t see her chastity belt was properly locked around her waist which had already been narrowed by a severe corset beneath her doll suit *chastitybelt literotica com* - Jun 01 2022 web mar 11 2023 uniformed usarmy servicewoman journey with her

chastity belt hélène is about to be punished gf begs for denial as we test of chastity belts on vacation selene is be trained as a slavegirl in a brothel and other exciting erotic stories at literotica com

Best Sellers - Books ::

[jacob kalff](https://www.freenew.net/form-library/Resources/?k=Jacob_Kalff_Limnology_Book_Book.pdf) [limnology book](https://www.freenew.net/form-library/Resources/?k=Jacob_Kalff_Limnology_Book_Book.pdf) [book](https://www.freenew.net/form-library/Resources/?k=Jacob_Kalff_Limnology_Book_Book.pdf) [james baldwin](https://www.freenew.net/form-library/Resources/?k=james_baldwin_giovannis_room.pdf) [giovannis room](https://www.freenew.net/form-library/Resources/?k=james_baldwin_giovannis_room.pdf) [java interview](https://www.freenew.net/form-library/Resources/?k=java-interview-programs-for-experienced.pdf)

[programs for](https://www.freenew.net/form-library/Resources/?k=java-interview-programs-for-experienced.pdf) [experienced](https://www.freenew.net/form-library/Resources/?k=java-interview-programs-for-experienced.pdf) [jk rowling facts](https://www.freenew.net/form-library/Resources/?k=Jk_Rowling_Facts_For_Kids.pdf) [for kids](https://www.freenew.net/form-library/Resources/?k=Jk_Rowling_Facts_For_Kids.pdf) [jazz composition](https://www.freenew.net/form-library/Resources/?k=jazz-composition-and-arranging-in-the-digital-age.pdf) [and arranging in](https://www.freenew.net/form-library/Resources/?k=jazz-composition-and-arranging-in-the-digital-age.pdf) [the digital age](https://www.freenew.net/form-library/Resources/?k=jazz-composition-and-arranging-in-the-digital-age.pdf) [jimi hendrix](https://www.freenew.net/form-library/Resources/?k=jimi-hendrix-experience-smash-hits-guitar-play-along-volume-47-hal-leonard-guitar-play-along.pdf) [experience smash](https://www.freenew.net/form-library/Resources/?k=jimi-hendrix-experience-smash-hits-guitar-play-along-volume-47-hal-leonard-guitar-play-along.pdf) [hits guitar play](https://www.freenew.net/form-library/Resources/?k=jimi-hendrix-experience-smash-hits-guitar-play-along-volume-47-hal-leonard-guitar-play-along.pdf) [along volume 47](https://www.freenew.net/form-library/Resources/?k=jimi-hendrix-experience-smash-hits-guitar-play-along-volume-47-hal-leonard-guitar-play-along.pdf) [\(hal leonard](https://www.freenew.net/form-library/Resources/?k=jimi-hendrix-experience-smash-hits-guitar-play-along-volume-47-hal-leonard-guitar-play-along.pdf) [guitar play along\)](https://www.freenew.net/form-library/Resources/?k=jimi-hendrix-experience-smash-hits-guitar-play-along-volume-47-hal-leonard-guitar-play-along.pdf) ict minor works [contract](https://www.freenew.net/form-library/Resources/?k=jct_minor_works_contract.pdf) [jc ryle thoughts](https://www.freenew.net/form-library/Resources/?k=jc_ryle_thoughts_for_young_men.pdf) [for young men](https://www.freenew.net/form-library/Resources/?k=jc_ryle_thoughts_for_young_men.pdf) [james whitbourn](https://www.freenew.net/form-library/Resources/?k=James_Whitbourn_Requiem_Canticorum_Score.pdf) [requiem](https://www.freenew.net/form-library/Resources/?k=James_Whitbourn_Requiem_Canticorum_Score.pdf) [canticorum score](https://www.freenew.net/form-library/Resources/?k=James_Whitbourn_Requiem_Canticorum_Score.pdf) [jack reacher](https://www.freenew.net/form-library/Resources/?k=Jack_Reacher_Nothing_To_Lose.pdf) [nothing to lose](https://www.freenew.net/form-library/Resources/?k=Jack_Reacher_Nothing_To_Lose.pdf)